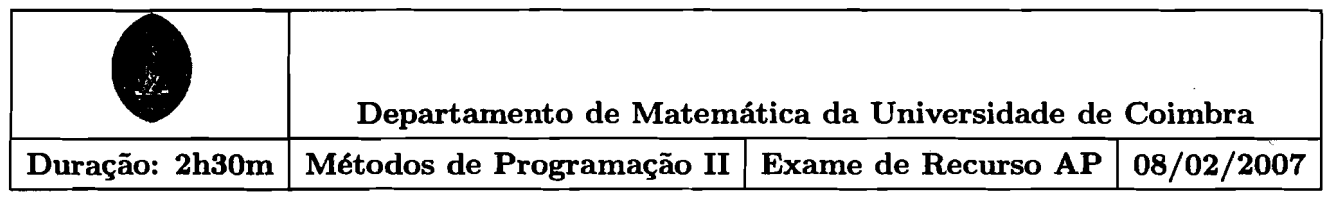

- 1) Neste exercício, vamos trabalhar com elementos inteiros e não-negativos,  $k \in \mathbb{N}_0$ .
	- **a)** Escreva declaraçóes em Pascal para definir completamente uma tabela bidimensional (matriz) de elementos inteiros e não-negativos, a que chamará Matriz, e as respectivas dimensões máximas, as quais deverão ser denominadas MaxLin e MaxCol.

Note que deve usar declarações que permitam alterações posteriores fáceis, caso seja necessário aumentar (ou diminuir) a quantidade de elementos na tabela.

- b) Elabore um procedimento para, dada uma tabela do tipo Matriz, **MX,** inicializar todo o elemento da matriz com o **valor** zero.
- **c)** Elabore um procedimento para, a partir do teclado input standard, ler uma tabela do tipo Matriz, ML, sem perguntar quantos elementos vão ser lidos (pode ler cada linha do teclado como uma linha da matriz e usar uma sentinela para sinalizar o fim da leitura).

Note que:

- deve usar a alínea anterior
- deve usar a alínea anterior<br>
deve devolver a tabela **ML** bem como as respectivas dimensões úteis (ou seja, o maior índice de linha e o maior fidice de coluna). linha e o maior fdice de coluna).

Por exemplo, se a matriz lida tivesse o seguinte aspecto:

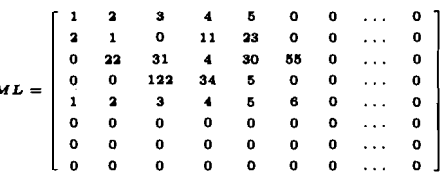

a dimensão útil para as linhas seria 5 e para as colunas seria 6.

- d) Construa um sub-programa para, dada uma tabela do tipo Matriz, MS e as respectivas dimensões úteis, devolver o valor da soma de todos os elementos úteis da matriz.
- 2) Considere as seguintes declarações de tipos em Pascal para implementar uma lista de alunos:

type Notas - 0.20,  $\alpha e^{\int}$ **Aluno** = **record nome: packed array 11. .6Ol of char** ; **tipoaval** : **boolean;**  avalia: **array** [1..31 of **Notas**; end: **Lista** = **array 11. .I001 of Aluno;** 

Onde tipoaval **6** TRUE se o aluno for de avaliação contínua e FALSE caso contrário.

- a) Explique quais as vantagens/desvantagens entre implementar uma lista como uma tabela (estrutura estática) ou como uma lista ligada (estrutura dinâmica).
- b) Modifique, no que for necessário, as declarações apresentadas, de modo a alterar o tipo Lista de tabela para lista ligada simples de Aluno.

Nas alíneas restantes, considere sempre o uso de uma representação de lista ligada.

**c)** Supondo que, no caso de avaliação continua:

- · avalia[1] tem uma nota de avaliação contínua
- avalia[2] tem uma nota de exame em época normal
- avalia C31 tem uma nota de exame em época de recurso

e que a nota final deve ser calculada do modo seguinte: se a nota de avaliação continua é superior ou igual a 2,5 e se a nota de exame está entre 7 e 15, então, a nota final é a soma arredondada das duas notas. Caso contrário, o aluno reprova.

Considerando também que o aluno que não fez avaliação continua é avaliado do modo habitual, elabore um módulo para efectuar a listagem das notas finais de todos os alunos. Por exemplo:

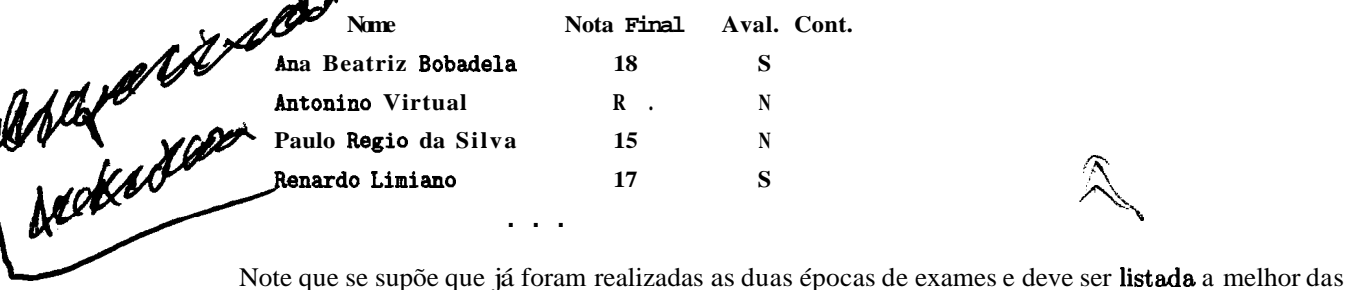

duas notas (considera-se que, se o aluno faltou ou desistiu, estará o valor O como nota).

- d) Escreva um subprograma para, dado nomx, um nome de aluno e uma Lista, procurar e remover o elemento dessa lista cujo nome é igual **ao** dado. Caso náio seja encontrado este nome, a lista deve ficar inalterada. Mote que se supõe que já foram r<br>
duas notas (considera-se que, se<br>
d) Escreva um subprograma para, de<br>
elemento dessa lista cujo nome é<br>
ficar inalterada.<br>
3)<br>
a) Dê um exemplo de uma Estrutura<br>
b) Qualvacha ser a represe
	- **3)**

**a)** Dê um exemplo de uma Estrutura de Dados do tipo Fila, dizendo qual a propriedade que define essa estrugura e quel o conjunto de operações mínimo para definir a estrutura

- b) Qualvacha ser a representação em Pascal (com que tipos de dados) mais adequada para implementar
- c) Usando dados do tipo ponteiro, declare uma representação para implementar uma estrutura de dados do tipo Fila.
- d) Usando a **alínea** anterior, implemente a operação que permite colocar um novo elemento numa Fila.
- e) Implemente agora a operação que permite listar por ordem inversa uma dada Fila, F.
- **4)**
- a) Explique quando e como se pode usar a instrução go to num programa. (Tente dar pequenos exemplos ilustrat ivos)
- b) Explique o que se entende por estratégia de resolução "Falha e Erro" (Trial-and-error), ilustrando com um exemplo de entre aqueles que foram apresentados nas aulas.